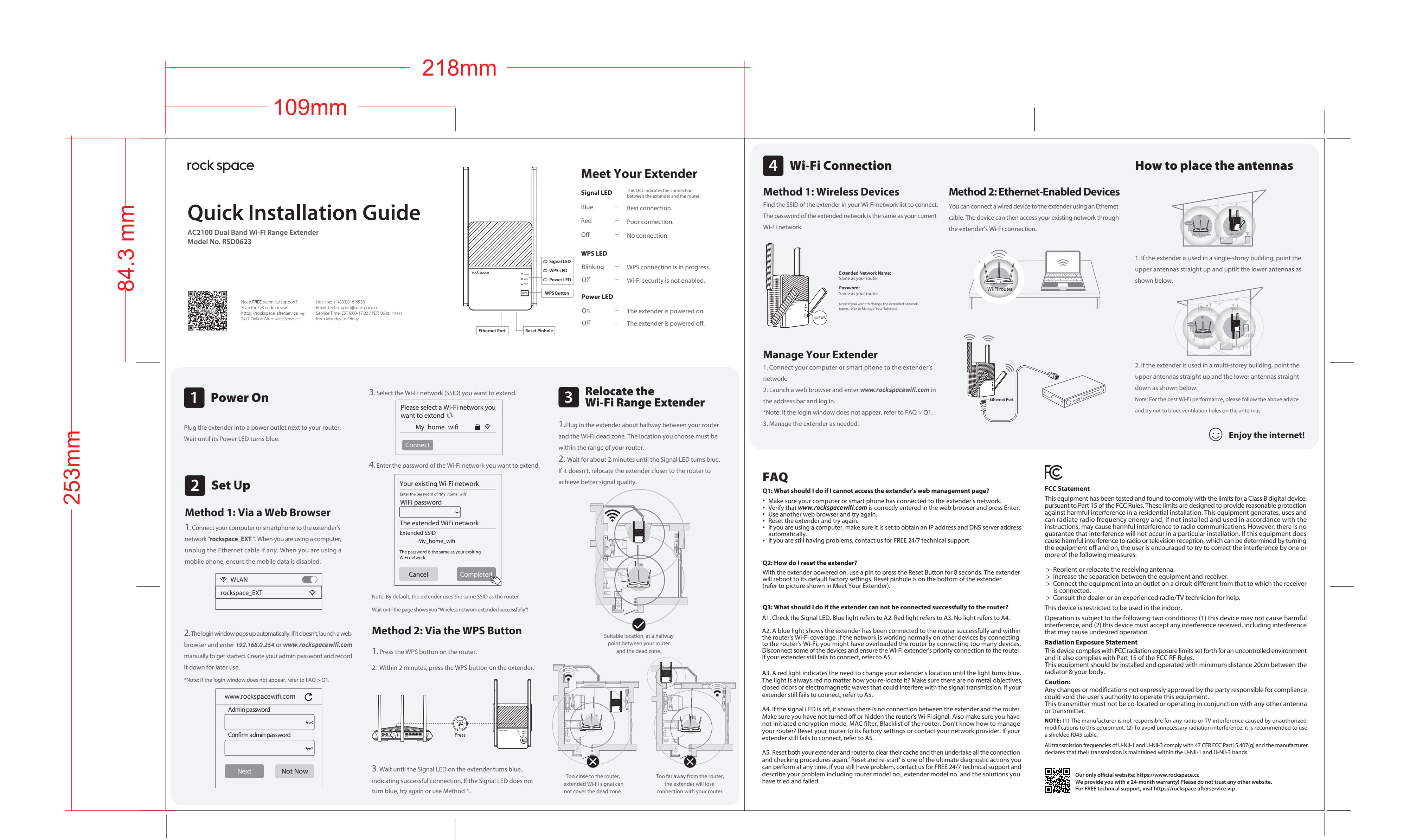

## 成品尺寸:218\*253mm 70g书纸+正反面印刷+单黑